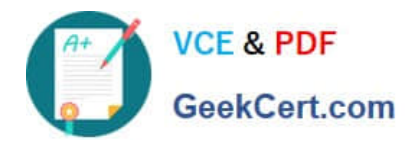

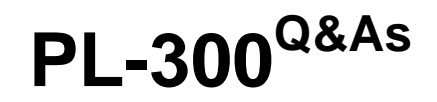

## Microsoft Power BI Data Analyst

# **Pass Microsoft PL-300 Exam with 100% Guarantee**

Free Download Real Questions & Answers **PDF** and **VCE** file from:

**https://www.geekcert.com/pl-300.html**

100% Passing Guarantee 100% Money Back Assurance

Following Questions and Answers are all new published by Microsoft Official Exam Center

**C** Instant Download After Purchase

**83 100% Money Back Guarantee** 

365 Days Free Update

800,000+ Satisfied Customers

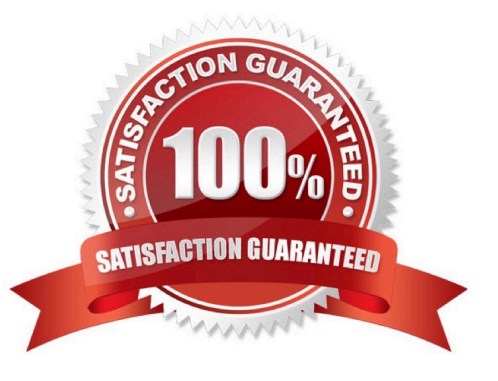

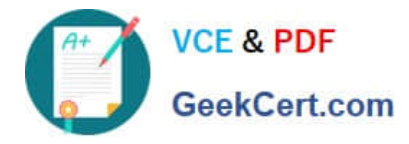

### **QUESTION 1**

#### HOTSPOT

You have a report in Power BI Desktop as shown in the following exhibit.

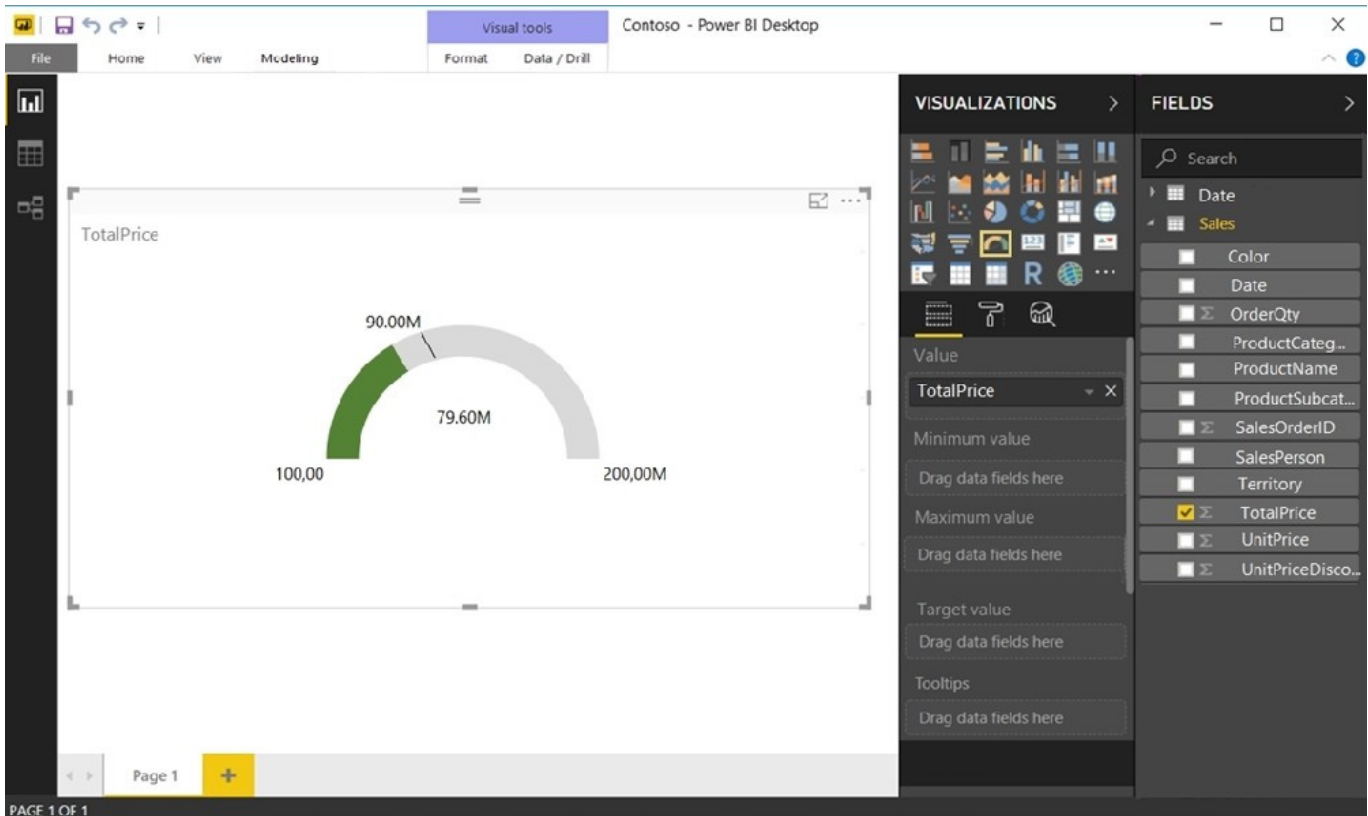

Use the drop-down menus to select the answer choice that completes each statement based on the information presented in the graphic. Note: Each correct selection is worth one point.

Hot Area:

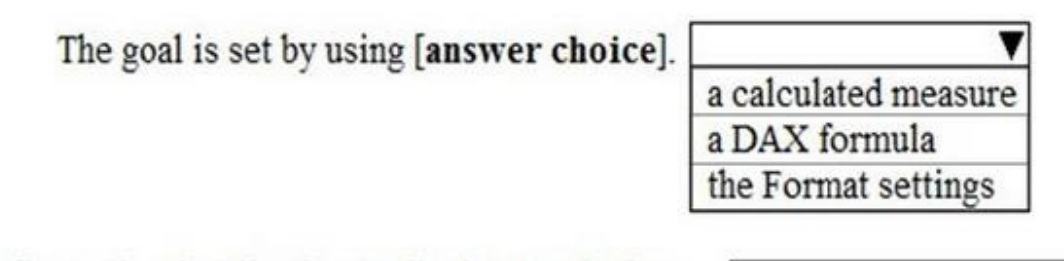

To configure the visualization to display TotalPrice for the Territory of Canada always, you must add the Territory column to [answer choice].

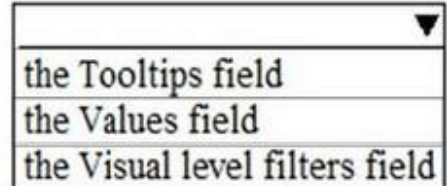

Correct Answer:

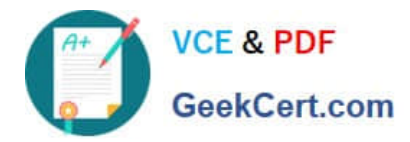

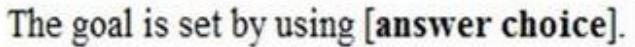

a calculated measure a DAX formula the Format settings

To configure the visualization to display TotalPrice for the Territory of Canada always, you must add the Territory column to [answer choice].

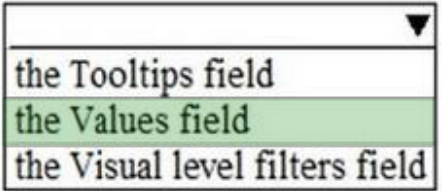

### **QUESTION 2**

A business intelligence (Bl) developer creates a dataflow in Power Bl that uses DirectQuery to access tables from an on premises Microsoft SQL server. The Enhanced Dataflows Compute Engine is turned on for the dataflow. You need to use the dataflow in a report. The solution must meet the following requirements:

1.

Minimize online processing operations.

2.

Minimize calculation times and render times for visuals.

3.

include data from the current year, up to and including the previous day. What should you do?

A. Create a dataflows connection that has Import mode selected and schedule a dairy refresh.

B. Create a dataflows connection that has DirectQuery mode selected.

C. Create a dataflows connection that has DirectQuery mode selected and configure a gateway connection for the dataset

D. Create a dataflows connection that has Import mode selected and create a Microsoft Power Automate solution to refresh the data hourly.

Correct Answer: A

### **QUESTION 3**

You have a Power BI report that contains four pages.

All the pages contain a slicer for a field named Country,

You need to ensure that when a user selects a county on page l, the selection is retained on page 2 and page 3. The

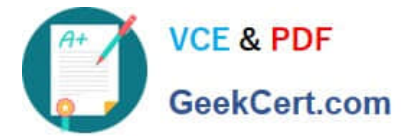

solution must prevent page 4 from being affected by selections on the other pages,

What should you do?

- A. Remove the Country slicer from page 1, page 2, and page 3. Add the Country field to the report-level filters.
- B. Remove the Country slicer from page 1, page 2, and page 3. Add the Country field to the page-level filters.
- C. Sync the Country slicer on page 1, page 2, and page 3,
- D. Move the Country slicer from page 2 and page 3 to page 1.

Correct Answer: C

#### **QUESTION 4**

You have a Power B1 report. The report contains a line chart that displays sales data for several regions.

You need to add an element to the report that will enable users to filter the sales data to include only a selected region.

Which two elements achieve the goal? Each correct answer presents a complete solution.

NOTE: Each correct selection is worth one point.

- A. a slicer visual
- B. a drillthrough filter
- C. a table visual
- D. a card visual
- E. a Key Performance Indicator (KPI) visual

Correct Answer: AD

#### **QUESTION 5**

DRAG DROP You plan to use Power BI to create a quarterly profit report that meets the following requirements: Emphasizes the percentage of total profits contributed by each product category in dollars and as a percentage

Compares profit margins across sales regions

Which type of visual should you use for each requirement? To answer, drag the appropriate visuals to the correct requirements. Each visual may be used once, more than once, or not at all. You may need to drag the split bar between panes

or scroll to view content.

NOTE: Each correct selection is worth one point.

Select and Place:

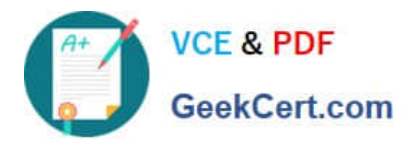

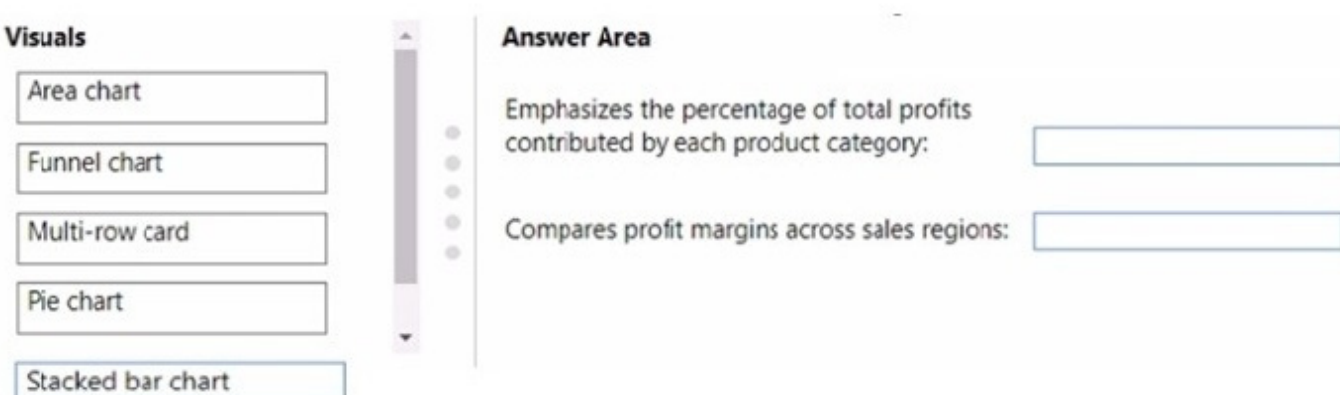

#### Correct Answer:

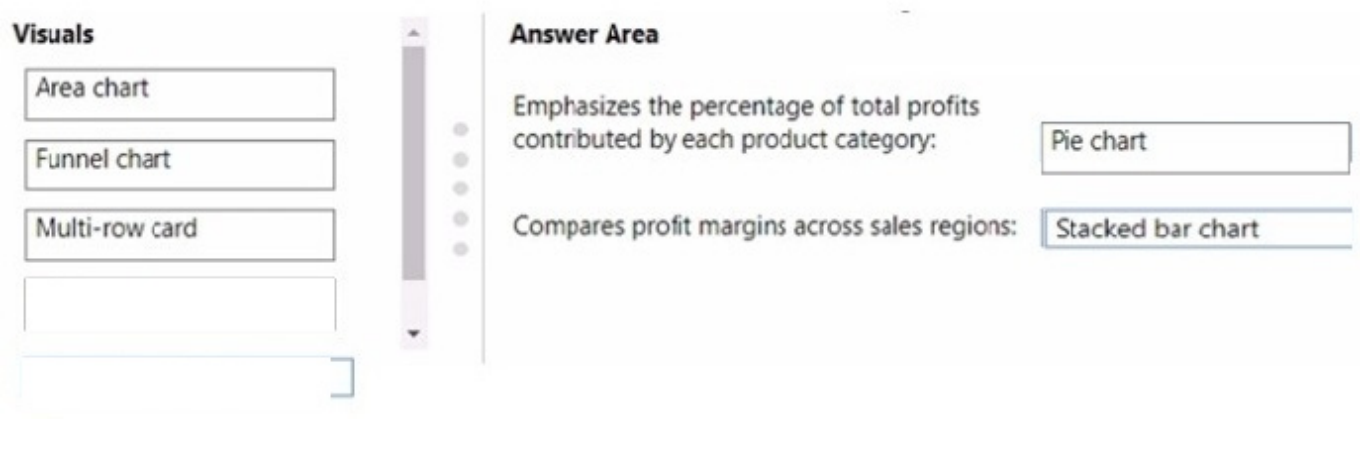

[PL-300 PDF Dumps](https://www.geekcert.com/pl-300.html) [PL-300 VCE Dumps](https://www.geekcert.com/pl-300.html) [PL-300 Practice Test](https://www.geekcert.com/pl-300.html)